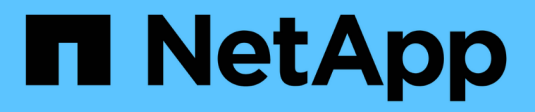

# **Dipendenze di nomi di file e directory NFS e SMB**

ONTAP 9

NetApp April 24, 2024

This PDF was generated from https://docs.netapp.com/it-it/ontap/nfs-admin/nfs-smb-file-directorynaming-concept.html on April 24, 2024. Always check docs.netapp.com for the latest.

# **Sommario**

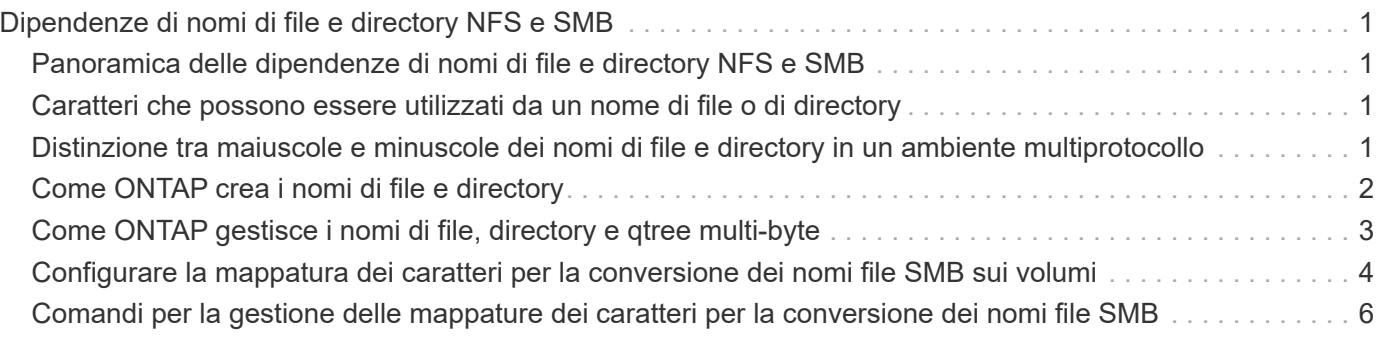

# <span id="page-2-0"></span>**Dipendenze di nomi di file e directory NFS e SMB**

### <span id="page-2-1"></span>**Panoramica delle dipendenze di nomi di file e directory NFS e SMB**

Le convenzioni di denominazione di file e directory dipendono dai` sistemi operativi dei client di rete e dai protocolli di condivisione file, oltre alle impostazioni della lingua del cluster e dei client ONTAP.

Il sistema operativo e i protocolli di condivisione file determinano quanto segue:

- Caratteri che possono essere utilizzati da un nome file
- Distinzione tra maiuscole e minuscole per un nome file

ONTAP supporta caratteri multi-byte nei nomi di file, directory e qtree, a seconda della versione di ONTAP.

## <span id="page-2-2"></span>**Caratteri che possono essere utilizzati da un nome di file o di directory**

Se si accede a un file o a una directory da client con sistemi operativi diversi, utilizzare caratteri validi in entrambi i sistemi operativi.

Ad esempio, se si utilizza UNIX per creare un file o una directory, non utilizzare i due punti (:) nel nome perché i due punti non sono consentiti nei nomi di file o directory MS-DOS. Poiché le restrizioni sui caratteri validi variano da un sistema operativo all'altro, consultare la documentazione del sistema operativo client per ulteriori informazioni sui caratteri non consentiti.

## <span id="page-2-3"></span>**Distinzione tra maiuscole e minuscole dei nomi di file e directory in un ambiente multiprotocollo**

I nomi di file e directory sono sensibili al maiuscolo/minuscolo per i client NFS e non al maiuscolo/minuscolo ma conservano il maiuscolo/minuscolo per i client SMB. È necessario comprendere le implicazioni di un ambiente multiprotocollo e le azioni da intraprendere quando si specifica il percorso durante la creazione di condivisioni SMB e quando si accede ai dati all'interno delle condivisioni.

Se un client SMB crea una directory denominata testdir, Sia i client SMB che NFS visualizzano il nome del file come testdir. Tuttavia, se un utente SMB tenta in seguito di creare un nome di directory TESTDIR, Il nome non è consentito perché, per il client SMB, tale nome esiste attualmente. Se un utente NFS successivamente crea una directory denominata `TESTDIR`I client , NFS e SMB visualizzano il nome della directory in modo diverso, come segue:

- Sui client NFS, ad esempio, vengono visualizzati entrambi i nomi di directory così come sono stati creati testdir e. TESTDIR, perché i nomi delle directory sono sensibili al maiuscolo/minuscolo.
- I client SMB utilizzano i nomi 8.3 per distinguere le due directory. Una directory ha il nome del file di base. Alle directory aggiuntive viene assegnato un nome file 8.3.
- Sui client SMB, viene visualizzato testdir e. TESTDI~1.
- ONTAP crea il TESTDI~1 nome della directory per differenziare le due directory.

In questo caso, è necessario utilizzare il nome 8.3 quando si specifica un percorso di condivisione durante la creazione o la modifica di una condivisione su una macchina virtuale di storage (SVM).

Analogamente per i file, se viene creato un client SMB test.txt, Sia i client SMB che NFS visualizzano il nome del file come text.txt. Tuttavia, se un utente SMB tenta di creare in un secondo momento Test.txt, Il nome non è consentito perché, per il client SMB, tale nome esiste attualmente. Se un utente NFS successivamente crea un file denominato `Test.txt`l client, NFS e SMB visualizzano il nome del file in modo diverso, come segue:

- Sui client NFS, vengono visualizzati entrambi i nomi dei file così come sono stati creati, test.txt e. Test.txt, perché i nomi dei file sono sensibili al maiuscolo/minuscolo.
- I client SMB utilizzano i nomi 8.3 per distinguere i due file. Un file ha il nome del file di base. Ai file aggiuntivi viene assegnato un nome file 8.3.
	- Sui client SMB, viene visualizzato test.txt e. TEST~1.TXT.
	- ONTAP crea il TEST~1.TXT nome del file per differenziare i due file.

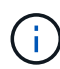

Se è stata creata una mappatura dei caratteri utilizzando i comandi di mappatura dei caratteri CIFS di Vserver, una ricerca di Windows che normalmente non fa distinzione tra maiuscole e minuscole può diventare sensibile al maiuscolo/minuscolo. Ciò significa che le ricerche dei nomi file distinguono tra maiuscole e minuscole solo se la mappatura dei caratteri è stata creata e il nome del file sta utilizzando la mappatura dei caratteri.

## <span id="page-3-0"></span>**Come ONTAP crea i nomi di file e directory**

ONTAP crea e mantiene due nomi per i file o le directory in qualsiasi directory che ha accesso da un client SMB: Il nome lungo originale e un nome in formato 8.3.

Per i nomi di file o directory che superano il nome di otto caratteri o il limite di estensione di tre caratteri (per i file), ONTAP genera un nome in formato 8.3 come segue:

- Il nome del file o della directory originale viene troncato a sei caratteri, se il nome supera i sei caratteri.
- Aggiunge una tilde (~) e un numero, da uno a cinque, ai nomi di file o directory che non sono più univoci dopo essere stati troncati.

Se esaurisce i numeri perché ci sono più di cinque nomi simili, crea un nome unico che non ha alcuna relazione con il nome originale.

• Nel caso dei file, l'estensione del nome del file viene troncata a tre caratteri.

Ad esempio, se un client NFS crea un file denominato specifications.html, Il nome del file di formato 8.3 creato da ONTAP è specif~1.htm. Se questo nome esiste già, ONTAP utilizza un numero diverso alla fine del nome del file. Ad esempio, se un client NFS crea un altro file denominato specifications new.html, il formato 8.3 di specifications\_new.html è specif~2.htm.

# <span id="page-4-0"></span>**Come ONTAP gestisce i nomi di file, directory e qtree multibyte**

A partire da ONTAP 9.5, il supporto per i nomi codificati UTF-8 a 4 byte consente la creazione e la visualizzazione di nomi di file, directory e albero che includono caratteri aggiuntivi Unicode al di fuori del piano multilingua di base (BMP). Nelle versioni precedenti, questi caratteri supplementari non erano visualizzati correttamente negli ambienti multiprotocollo.

Per abilitare il supporto per i nomi codificati UTF-8 a 4 byte, è disponibile un nuovo codice lingua *utf8mb4* per vserver e. volume famiglie di comandi.

- È necessario creare un nuovo volume in uno dei seguenti modi:
- Impostazione del volume -language opzione esplicitamente:

volume create -language utf8mb4 {…}

• Ereditare il volume -language Opzione da una SVM creata con o modificata per l'opzione:

vserver [create|modify] -language utf8mb4 {…}``volume create {…}

• Se si utilizza ONTAP 9.6 e versioni precedenti, non è possibile modificare i volumi esistenti per il supporto di utf8mb4; è necessario creare un nuovo volume utf8mb4-ready e quindi migrare i dati utilizzando strumenti di copia basati su client.

Se si utilizza ONTAP 9.7P1 o versione successiva, è possibile modificare i volumi esistenti per utf8mb4 con una richiesta di supporto. Per ulteriori informazioni, vedere ["È possibile modificare la lingua del volume](https://kb.netapp.com/onprem/ontap/da/NAS/Can_the_volume_language_be_changed_after_creation_in_ONTAP) [dopo la creazione in ONTAP?".](https://kb.netapp.com/onprem/ontap/da/NAS/Can_the_volume_language_be_changed_after_creation_in_ONTAP)

È possibile aggiornare le SVM per il supporto di utf8mb4, ma i volumi esistenti conservano i codici lingua originali.

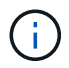

I nomi LUN con caratteri UTF-8 a 4 byte non sono attualmente supportati.

• I dati dei caratteri Unicode sono generalmente rappresentati nelle applicazioni di file system Windows che utilizzano il formato di trasformazione Unicode a 16 bit (UTF-16) e nei file system NFS che utilizzano il formato di trasformazione Unicode a 8 bit (UTF-8).

Nelle release precedenti a ONTAP 9.5, i nomi, inclusi i caratteri supplementari UTF-16 creati dai client Windows, venivano visualizzati correttamente su altri client Windows ma non sono stati tradotti correttamente in UTF-8 per i client NFS. Analogamente, i nomi con caratteri supplementari UTF-8 creati dai client NFS non sono stati tradotti correttamente in UTF-16 per i client Windows.

• Quando si creano nomi di file su sistemi con ONTAP 9.4 o versioni precedenti che contengono caratteri supplementari validi o non validi, ONTAP rifiuta il nome del file e restituisce un errore di nome del file non valido.

Per evitare questo problema, utilizzare solo caratteri BMP nei nomi dei file ed evitare di utilizzare caratteri supplementari oppure eseguire l'aggiornamento a ONTAP 9.5 o versioni successive.

I caratteri Unicode sono consentiti nei nomi qtree.

- È possibile utilizzare il volume qtree Command Family o System Manager per impostare o modificare i nomi di qtree.
- I nomi qtree possono includere caratteri multi-byte in formato Unicode, ad esempio caratteri giapponesi e cinesi.
- Nelle versioni precedenti a ONTAP 9.5, erano supportati solo i caratteri BMP (ovvero quelli che potevano essere rappresentati in 3 byte).

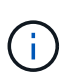

Nelle release precedenti a ONTAP 9.5, il percorso di giunzione del volume padre del qtree può contenere nomi di qtree e directory con caratteri Unicode. Il volume show Il comando visualizza correttamente questi nomi quando il volume d'origine dispone di un'impostazione della lingua UTF-8. Tuttavia, se la lingua del volume padre non è una delle impostazioni della lingua UTF-8, alcune parti del percorso di giunzione vengono visualizzate utilizzando un nome alternativo NFS numerico.

• Nella versione 9.5 e successive, i caratteri a 4 byte sono supportati nei nomi qtree, a condizione che il qtree si trovi in un volume abilitato per utf8mb4.

### <span id="page-5-0"></span>**Configurare la mappatura dei caratteri per la conversione dei nomi file SMB sui volumi**

I client NFS possono creare nomi di file che contengono caratteri non validi per i client SMB e alcune applicazioni Windows. È possibile configurare la mappatura dei caratteri per la conversione dei nomi file sui volumi per consentire ai client SMB di accedere ai file con nomi NFS che altrimenti non sarebbero validi.

### **A proposito di questa attività**

Quando i client SMB accedono ai file creati dai client NFS, ONTAP esamina il nome del file. Se il nome non è un nome file SMB valido (ad esempio, se ha un carattere ":" incorporato), ONTAP restituisce il nome file 8.3 che viene mantenuto per ciascun file. Tuttavia, questo causa problemi per le applicazioni che codificano informazioni importanti in nomi di file lunghi.

Pertanto, se si condivide un file tra client su sistemi operativi diversi, è necessario utilizzare caratteri nei nomi dei file validi in entrambi i sistemi operativi.

Tuttavia, se si dispone di client NFS che creano nomi file contenenti caratteri non validi per i client SMB, è possibile definire una mappa che converte i caratteri NFS non validi in caratteri Unicode accettati sia da SMB che da alcune applicazioni Windows. Ad esempio, questa funzionalità supporta le applicazioni CATIA MCAD e Mathematica e altre applicazioni che richiedono questo requisito.

È possibile configurare la mappatura dei caratteri volume per volume.

Quando si configura la mappatura dei caratteri su un volume, è necessario tenere presente quanto segue:

• La mappatura dei caratteri non viene applicata tra i punti di giunzione.

È necessario configurare esplicitamente la mappatura dei caratteri per ciascun volume di giunzione.

• È necessario assicurarsi che i caratteri Unicode utilizzati per rappresentare caratteri non validi o non validi siano caratteri che normalmente non vengono visualizzati nei nomi dei file; in caso contrario, si verificano mappature indesiderate.

Ad esempio, se si tenta di mappare i due punti (:) a un trattino (-) ma il trattino (-) è stato utilizzato correttamente nel nome del file, un client Windows che tenta di accedere a un file denominato "a-b" avrebbe la sua richiesta mappata al nome NFS "a:b" (non il risultato desiderato).

- Dopo aver applicato la mappatura dei caratteri, se la mappatura contiene ancora un carattere Windows non valido, ONTAP torna ai nomi file di Windows 8.3.
- Nelle notifiche FPolicy, nei registri di controllo NAS e nei messaggi di traccia di sicurezza, vengono visualizzati i nomi dei file mappati.
- Quando viene creata una relazione SnapMirror di tipo DP, la mappatura dei caratteri del volume di origine non viene replicata sul volume DP di destinazione.
- Distinzione tra maiuscole e minuscole: Poiché i nomi Windows mappati diventano nomi NFS, la ricerca dei nomi segue la semantica NFS. Ciò include il fatto che le ricerche NFS sono sensibili al maiuscolo/minuscolo. Ciò significa che le applicazioni che accedono alle condivisioni mappate non devono fare affidamento sul comportamento di Windows senza distinzione tra maiuscole e minuscole. Tuttavia, il nome 8.3 è disponibile, senza distinzione tra maiuscole e minuscole.
- Mappature parziali o non valide: Dopo aver mappato un nome da restituire ai client che eseguono l'enumerazione della directory ("dir"), il nome Unicode risultante viene controllato per la validità di Windows. Se il nome contiene ancora caratteri non validi o se non è valido per Windows (ad esempio, termina con "." o vuoto) viene restituito il nome 8.3 invece del nome non valido.

#### **Fase**

1. Configurare la mappatura dei caratteri:

```
vserver cifs character-mapping create -vserver vserver name -volume
volume name -mapping mapping text, ...
```
Il mapping è costituito da un elenco di coppie di caratteri origine-destinazione separate da ":". I caratteri sono caratteri Unicode immessi utilizzando cifre esadecimali. Ad esempio: 3C:E03C.

Il primo valore di ciascuno mapping\_text La coppia separata dai due punti è il valore esadecimale del carattere NFS che si desidera convertire, mentre il secondo valore è il valore Unicode utilizzato da SMB. Le coppie di mappatura devono essere univoche (deve esistere una mappatura uno a uno).

◦ Mappatura di origine

La tabella seguente mostra il set di caratteri Unicode consentito per il mapping di origine:

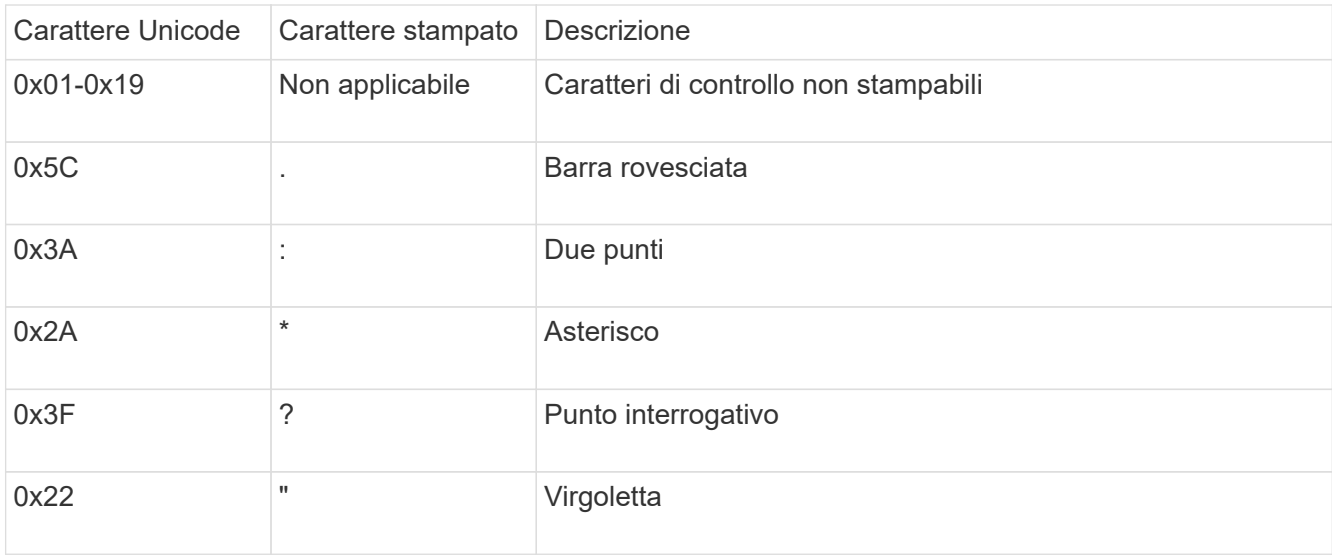

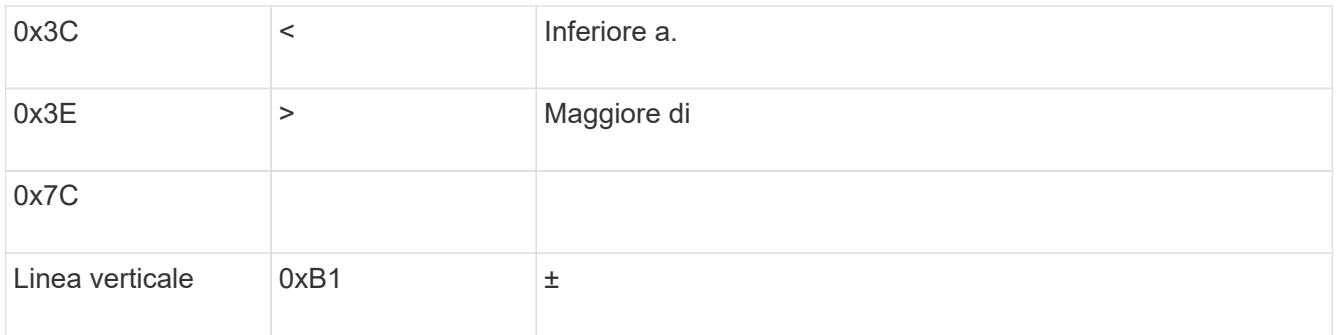

◦ Mappatura di destinazione

È possibile specificare i caratteri di destinazione nella "Private Use Area" di Unicode nel seguente intervallo: U+E0000…U+F8FF.

#### **Esempio**

Il seguente comando crea un mapping di caratteri per un volume denominato "data" su storage virtual machine (SVM) vs1:

```
cluster1::> vserver cifs character-mapping create -volume data -mapping
3c:e17c,3e:f17d,2a:f745
cluster1::> vserver cifs character-mapping show
Vserver Volume Name Character Mapping
-------------- ----------- ------------------------------------------
vs1 data 3c:e17c, 3e:f17d, 2a:f745
```
### <span id="page-7-0"></span>**Comandi per la gestione delle mappature dei caratteri per la conversione dei nomi file SMB**

È possibile gestire la mappatura dei caratteri creando, modificando, visualizzando o eliminando le mappature dei caratteri dei file utilizzate per la conversione dei nomi dei file SMB sui volumi FlexVol.

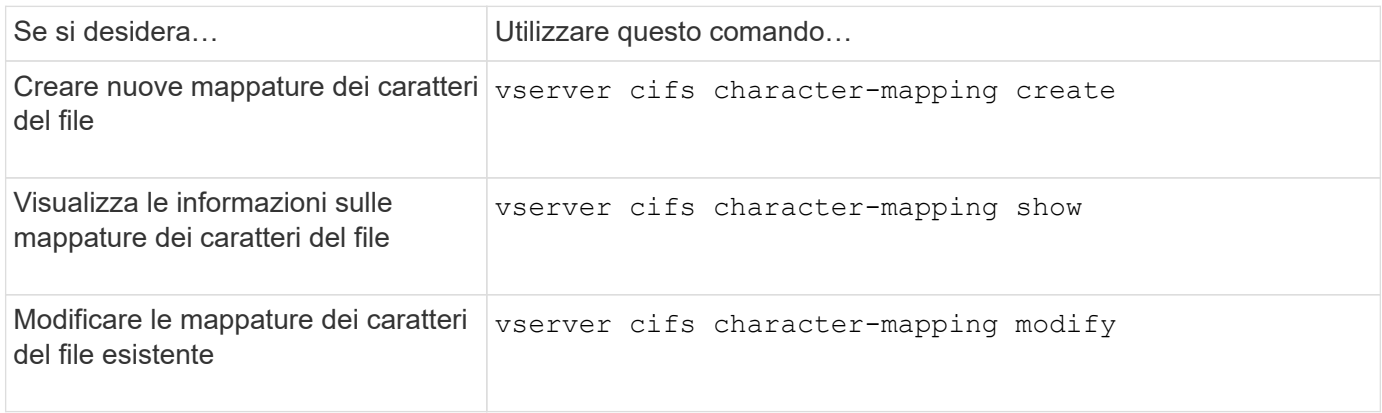

Per ulteriori informazioni, consulta la pagina man relativa a ciascun comando.

#### **Informazioni sul copyright**

Copyright © 2024 NetApp, Inc. Tutti i diritti riservati. Stampato negli Stati Uniti d'America. Nessuna porzione di questo documento soggetta a copyright può essere riprodotta in qualsiasi formato o mezzo (grafico, elettronico o meccanico, inclusi fotocopie, registrazione, nastri o storage in un sistema elettronico) senza previo consenso scritto da parte del detentore del copyright.

Il software derivato dal materiale sottoposto a copyright di NetApp è soggetto alla seguente licenza e dichiarazione di non responsabilità:

IL PRESENTE SOFTWARE VIENE FORNITO DA NETAPP "COSÌ COM'È" E SENZA QUALSIVOGLIA TIPO DI GARANZIA IMPLICITA O ESPRESSA FRA CUI, A TITOLO ESEMPLIFICATIVO E NON ESAUSTIVO, GARANZIE IMPLICITE DI COMMERCIABILITÀ E IDONEITÀ PER UNO SCOPO SPECIFICO, CHE VENGONO DECLINATE DAL PRESENTE DOCUMENTO. NETAPP NON VERRÀ CONSIDERATA RESPONSABILE IN ALCUN CASO PER QUALSIVOGLIA DANNO DIRETTO, INDIRETTO, ACCIDENTALE, SPECIALE, ESEMPLARE E CONSEQUENZIALE (COMPRESI, A TITOLO ESEMPLIFICATIVO E NON ESAUSTIVO, PROCUREMENT O SOSTITUZIONE DI MERCI O SERVIZI, IMPOSSIBILITÀ DI UTILIZZO O PERDITA DI DATI O PROFITTI OPPURE INTERRUZIONE DELL'ATTIVITÀ AZIENDALE) CAUSATO IN QUALSIVOGLIA MODO O IN RELAZIONE A QUALUNQUE TEORIA DI RESPONSABILITÀ, SIA ESSA CONTRATTUALE, RIGOROSA O DOVUTA A INSOLVENZA (COMPRESA LA NEGLIGENZA O ALTRO) INSORTA IN QUALSIASI MODO ATTRAVERSO L'UTILIZZO DEL PRESENTE SOFTWARE ANCHE IN PRESENZA DI UN PREAVVISO CIRCA L'EVENTUALITÀ DI QUESTO TIPO DI DANNI.

NetApp si riserva il diritto di modificare in qualsiasi momento qualunque prodotto descritto nel presente documento senza fornire alcun preavviso. NetApp non si assume alcuna responsabilità circa l'utilizzo dei prodotti o materiali descritti nel presente documento, con l'eccezione di quanto concordato espressamente e per iscritto da NetApp. L'utilizzo o l'acquisto del presente prodotto non comporta il rilascio di una licenza nell'ambito di un qualche diritto di brevetto, marchio commerciale o altro diritto di proprietà intellettuale di NetApp.

Il prodotto descritto in questa guida può essere protetto da uno o più brevetti degli Stati Uniti, esteri o in attesa di approvazione.

LEGENDA PER I DIRITTI SOTTOPOSTI A LIMITAZIONE: l'utilizzo, la duplicazione o la divulgazione da parte degli enti governativi sono soggetti alle limitazioni indicate nel sottoparagrafo (b)(3) della clausola Rights in Technical Data and Computer Software del DFARS 252.227-7013 (FEB 2014) e FAR 52.227-19 (DIC 2007).

I dati contenuti nel presente documento riguardano un articolo commerciale (secondo la definizione data in FAR 2.101) e sono di proprietà di NetApp, Inc. Tutti i dati tecnici e il software NetApp forniti secondo i termini del presente Contratto sono articoli aventi natura commerciale, sviluppati con finanziamenti esclusivamente privati. Il governo statunitense ha una licenza irrevocabile limitata, non esclusiva, non trasferibile, non cedibile, mondiale, per l'utilizzo dei Dati esclusivamente in connessione con e a supporto di un contratto governativo statunitense in base al quale i Dati sono distribuiti. Con la sola esclusione di quanto indicato nel presente documento, i Dati non possono essere utilizzati, divulgati, riprodotti, modificati, visualizzati o mostrati senza la previa approvazione scritta di NetApp, Inc. I diritti di licenza del governo degli Stati Uniti per il Dipartimento della Difesa sono limitati ai diritti identificati nella clausola DFARS 252.227-7015(b) (FEB 2014).

#### **Informazioni sul marchio commerciale**

NETAPP, il logo NETAPP e i marchi elencati alla pagina<http://www.netapp.com/TM> sono marchi di NetApp, Inc. Gli altri nomi di aziende e prodotti potrebbero essere marchi dei rispettivi proprietari.